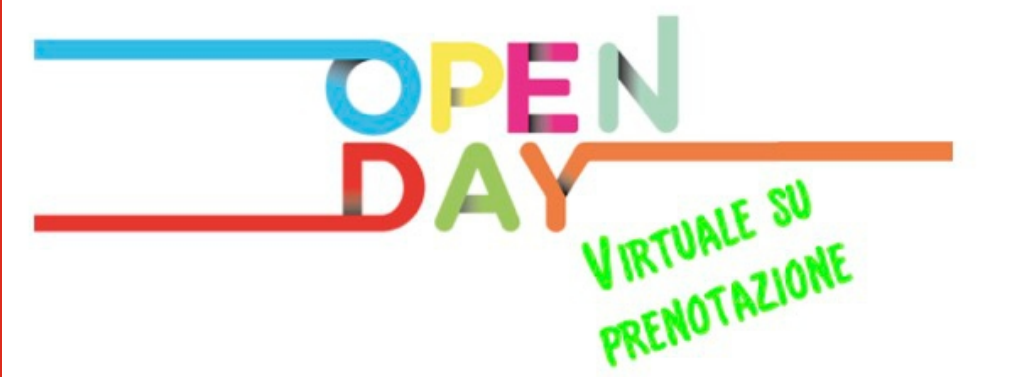

**Istituto Comprensivo Teramo 4** San Nicolo' a Tordino (TE)

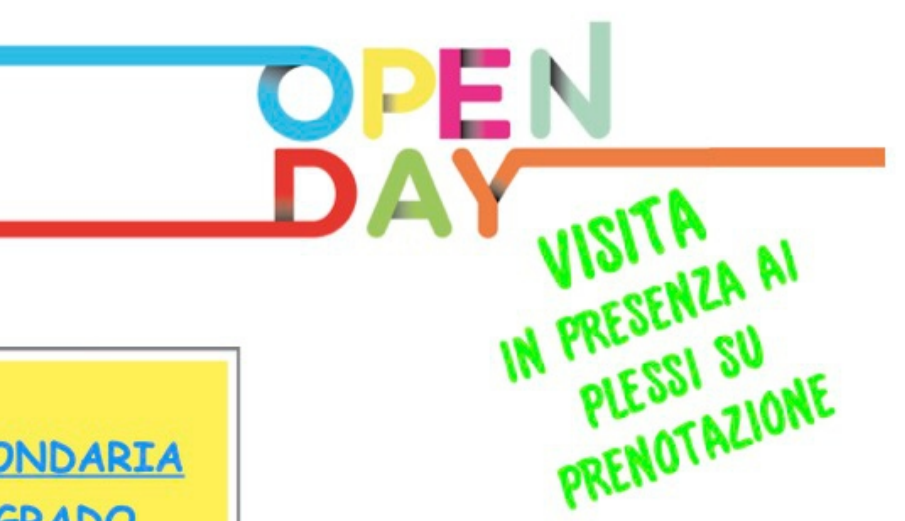

## www.scuolesannicolo.edu.it

INCONTRO CON IL DIRIGENTE SCOLASTICO E I DOCENTI PER LA PRESENTAZIONE DELL'OFFERTA FORMATIVA

## **SCUOLA SECONDARIA DI PRIMO GRADO**

ad Indirizzo Musicale "Giovanni XXIII" Martedì 11 Gennaio 2022 dalle 17:30 alle 18:30

## **SCUOLE PRIMARIE:**

Primaria Nepezzano Primaria "G.Serroni" Venerdì 7 Gennaio 2022 dalle 17:30 alle 18:30

**SCUOLE DELL'INFANZIA:** Colleatterrato Sant'Atto Nepezzano "Via Brigiotti" "G.Serroni" Piano D'Accio Lunedì 10 Gennaio 2022 dalle 17:00 alle 18:00

E' POSSIBILE PRENOTARE LA PARTECIPAZIONE AGLI EVENTI MEDIANTE MODULO DI GOOGLE **CLICCANDO QUI SOPRA A** DISPONIBILE ANCHE SUL SITO DELL'ISTITUTO WWW.SCUOLESANNICOLO.EDU.IT

**SCUOLA SECONDARIA DI PRIMO GRADO** ad Indirizzo Musicale "Giovanni XXIII" Venerdì 14 Gennaio 2022 dalle 17:00 alle 19:00 Nuova Sezione Sperimentale Europe con studio di una terza **SCUOLE PRIMARIE:** Primaria Nepezzano Primaria "G.Serroni" Sabato 15 Gennaio 2022 dalle 16:00 alle 19:00 **Nuova Sezione** Sperimentale con potenziamento della lingua ingles

"La Tua Scuola è la Nostra Scuola... STAI CON NOI!

## **SCUOLE DELL'INFANZIA:** Colleatterrato

Sant'Atto Nepezzano "Via Brigiotti" "G.Serroni" Piano D'Accio Sabato 15 Gennaio 2022 dalle 10:00 alle 12:00

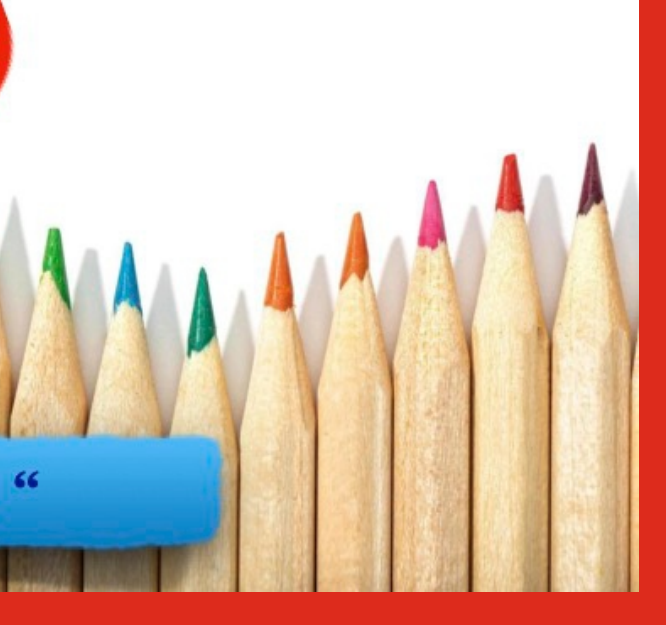